**Licitación No. IFT-10**

**Apéndice B. Procedimiento de Presentación de Ofertas**

# Contenido

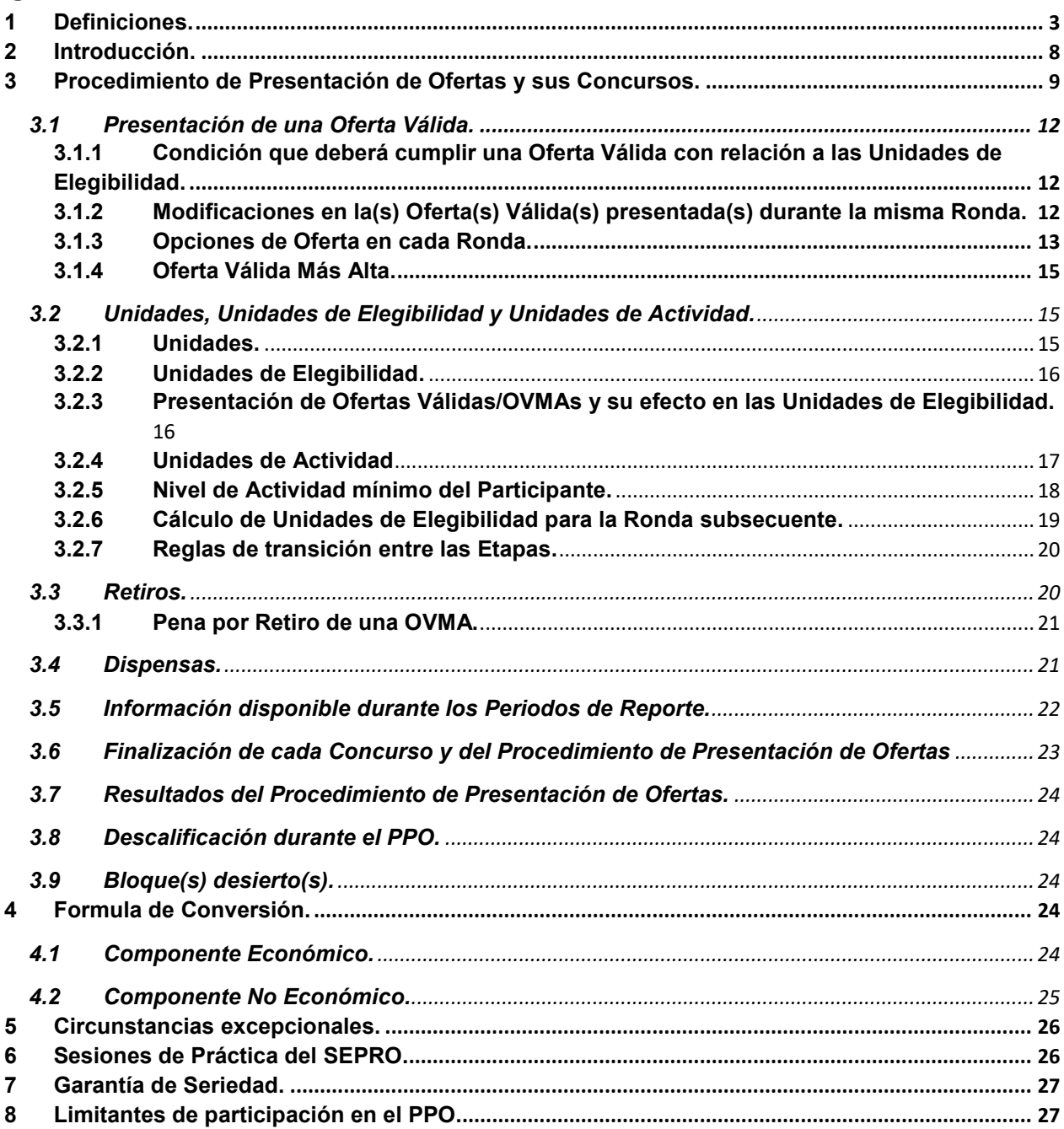

#### <span id="page-2-0"></span>**1 Definiciones.**

Los términos definidos en este Apéndice pueden ser utilizados indistintamente en singular o en plural. Los términos no definidos tendrán el significado que les dé las Bases, la Ley o la normatividad aplicable en la materia. Cuando el contexto así lo requiera, cualquier pronombre incluirá la forma masculina, femenina o neutral correspondiente.

Para los efectos del presente Apéndice, se entenderá por:

- **I. ABS (Área Básica de Servicio)**: Zona geográfica conformada por uno o varios municipios o demarcaciones territoriales dentro del país. Para los efectos de la presente licitación pública, se podrá otorgar una concesión sobre Bandas de Frecuencias del espectro radioeléctrico con cobertura acorde a las ABS específicas en el Apéndice I de las Bases.
- **II. Acceso Inalámbrico**: Enlace radioeléctrico bidireccional entre una red pública de telecomunicaciones y el usuario final, para la transmisión de signos, señales, escritos, imágenes, video, voz, sonidos, datos o información de cualquier naturaleza.
- **III. Banda 2.5 GHz**: Espectro radioeléctrico que comprende el segmento de frecuencias 2500 a 2690 MHz.
- **IV. Banda 800 MHz**: Espectro radioeléctrico que comprende los segmentos de frecuencias 814 a 824 MHz y 859 a 869 MHz.
- **V. Banda AWS**: Espectro radioeléctrico que comprende los segmentos de frecuencias 1710 a 1780 MHz y 2110 a 2180 MHz.
- **VI. Banda PCS**: Espectro radioeléctrico que comprende los segmentos de frecuencias 1850 a 1915 MHz y 1930 a 1995 MHz.
- **VII. Banda de Frecuencias**: Porción del espectro radioeléctrico comprendida entre dos frecuencias determinadas.
- **VIII. Bases**: Bases de la Licitación Pública para concesionar el uso, aprovechamiento y explotación comercial de segmentos de espectro radioeléctrico disponibles en las Bandas de Frecuencias 814-824 / 859-869 MHz, 1755-1760 / 2155-2160 MHz, 1910-1915 / 1990- 1995 MHz y 2500-2530 / 2620-2650 MHz para la prestación de servicios de Acceso Inalámbrico (Licitación No. IFT-10).
- **IX. Bloque**: Cada una de las porciones de espectro radioeléctrico objeto de la Licitación.
- **X. Bloque A1[1](#page-3-0)** : Porción de espectro radioeléctrico disponible en la Banda 800 MHz, la cual cuenta con segmentos disponibles con cobertura en diversos municipios en las Regiones Celulares 1 a 4.
- **XI. Bloques A5.01 a A9.05**: Porciones de espectro radioeléctrico disponibles de 10 + 10 MHz en la Banda 800 MHz, cada una de ellas con una cobertura asociada a una de las ABS contenidas en las Regiones Celulares 5 a 9.
- **XII. Bloque B1**: Porción de espectro radioeléctrico disponible de 5 + 5 MHz en los segmentos 1755-1760 MHz y 2155-2160 MHz de la Banda AWS con cobertura nacional.
- **XIII. Bloque C1[2](#page-3-1)** : Porciones de espectro radioeléctrico disponibles en los segmentos 2500- 2530 MHz y 2620-2650 MHz de la Banda 2.5 GHz, la cual cuenta con cobertura en diversos municipios.
- **XIV. Bloque D1**: Porción de espectro radioeléctrico disponible de 5 + 5 MHz en los segmentos 1910-1915 MHz y 1990-1995 MHz de la Banda PCS con cobertura nacional.
- **XV. Calendario de Actividades**: Descripción de las etapas y actividades de la Licitación, así como las fechas y plazos en que cada una tendrá verificativo.
- **XVI. Claves de Acceso:** Conjunto de dos (2) juegos de contraseñas que serán entregadas a cada Participante a través de un documento personalizado y que deberá usar para poder ingresar al SEPRO.
- **XVII. Componente Económico**: Monto expresado en pesos mexicanos que resulta de la aplicación de la Fórmula de Conversión.
- **XVIII. Componente No Económico**: Variable asociada a los incentivos de participación, la cual forma parte de la Fórmula de Conversión.
	- **XIX. Concesión de Espectro Radioeléctrico para Uso Comercial**: Acto administrativo mediante el cual el Instituto, en términos de lo dispuesto en los artículos 3, fracción XIII, 75 y 76, fracción I de la Ley, confiere el derecho a personas físicas o morales para usar, aprovechar y explotar Bandas de Frecuencias del espectro radioeléctrico de uso determinado, con fines de lucro.
	- **XX. Concurso**: Conjunto de Rondas que se llevan a cabo para determinar las OVMA por los Bloques disponibles.

 $\overline{a}$ 

<span id="page-3-0"></span><sup>1</sup> Las porciones de espectro radioeléctrico disponibles en cada municipio se encuentran especificadas en el Apéndice H de las Bases.

<span id="page-3-1"></span><sup>&</sup>lt;sup>2</sup> Las porciones de espectro radioeléctrico disponibles en cada municipio se encuentran especificadas en el Apéndice H de las Bases.

- **XXI. Constancia de Participación**: Documento emitido por el Instituto mediante el cual reconoce formalmente a un Interesado la calidad de Participante en la Licitación.
- **XXII. Contraprestación**: Cantidad total de dinero, expresada en pesos mexicanos, que deberá pagar el Participante Ganador por el otorgamiento de la Concesión de Espectro Radioeléctrico para Uso Comercial, en términos de la Ley y que no podrá ser menor al Valor Mínimo de Referencia asociado al(a los) Bloque(s) correspondiente(s).
- **XXIII. Dispensa**: Es el mecanismo que permite que un Participante: i) no presente ninguna Oferta Válida durante una Ronda sin disminuir sus Unidades de Elegibilidad en la Ronda subsecuente, o ii) evite que un Concurso termine aun cuando no se presenten ni se retiren Ofertas Válidas.
- **XXIV. Etapa**: Ronda o conjunto de Rondas en las cuales se aplica un mismo incremento porcentual establecido a las Ofertas Mínimas y un mismo Nivel de Actividad mínimo requerido, de conformidad con los numerales 3.1.3 y 3.2.5 del presente Apéndice, respectivamente.
- **XXV. Folio Único**: Combinación de caracteres alfanuméricos, única e irrepetible, que el Instituto genera y asigna a cada uno de los Interesados, la cual fungirá como identificador durante toda la Licitación.
- **XXVI. Fórmula de Conversión**: Representación matemática que se utiliza para determinar el Componente Económico de una Oferta, Oferta Mínima, Oferta Válida u OVMA, según sea el caso, por un Bloque específico.
- **XXVII. Garantía de Seriedad**: Carta de crédito *stand-by* a favor de la Tesorería de la Federación que respalda la seriedad de la participación del Interesado, Participante o Participante Ganador en la Licitación, según sea el caso, así como el cumplimiento de las condiciones establecidas en las Bases.
- **XXVIII. Grupo de Interés Económico (GIE)**: Conjunto de sujetos de derecho con intereses comerciales y financieros afines, que coordinan sus actividades para participar en los mercados y actividades económicas, a través del control o influencia decisiva, directa o indirecta, que uno de sus integrantes ejerce sobre los demás.
- **XXIX. Instituto**: Instituto Federal de Telecomunicaciones.
- **XXX. Interesado**: Persona física, moral o Consorcio que haya realizado la Manifestación de Interés a que se refiere el numeral 6.1.1 de las Bases.
- **XXXI. Ley**: Ley Federal de Telecomunicaciones y Radiodifusión.
- **XXXII. Licitación**: Procedimiento para el concesionamiento del uso, aprovechamiento y explotación comercial de segmentos de espectro radioeléctrico disponibles en las Bandas de Frecuencias 814-824 / 859-869 MHz, 1755-1760 / 2155-2160 MHz, 1910-1915 / 1990- 1995 MHz y 2500-2530 / 2620-2650 MHz para la prestación de servicios de Acceso Inalámbrico (Licitación No. IFT-10).
- **XXXIII. Límite de Acumulación de Espectro**: Cantidad máxima de espectro radioeléctrico que un Participante puede alcanzar, en su dimensión de GIE, y considerando a las personas con las que integrantes de ese GIE tienen vínculos de tipo comercial, organizativo, económico o jurídico, en cada una de los Concursos del PPO, tomando en cuenta tanto el espectro asignado, así como el espectro disponible que se encuentra considerado en los Programas Anuales de Uso y Aprovechamiento de Bandas de Frecuencias del Espectro Radioeléctrico (PABF)en las Bandas de Frecuencias siguientes: Banda 600 MHz, Banda 700 MHz, Banda 800 MHz, Banda 850 MHz, Banda PCS, Banda AWS, Banda L, Banda 2.5 GHz y Banda 3.3 GHz, así como el espectro susceptible de otorgamiento en esta Licitación.
- **XXXIV. Manual del SEPRO**: Documento que describe la mecánica, lineamientos y reglas del uso del SEPRO, en apego al presente Apéndice.
- **XXXV. Nivel de Actividad**: Porcentaje que representa la actividad de un Participante en una Ronda específica, el cual resulta de sus Unidades de Actividad entre las Unidades de Elegibilidad iniciales en una Ronda.
- **XXXVI. Nuevo Competidor:** Carácter que el Instituto le confiere a un Participante que, al evaluarlo como Interesado en su dimensión de GIE, y considerando a los agentes económicos con los que ese GIE tiene vínculos de tipo comercial, organizativo, económico o jurídico que generen influencia, no ostente, directa o indirectamente, Concesiones de Espectro Radioeléctrico para Uso Comercial en las bandas incluidas en la Tabla 9 del numeral 8 de las Bases.
- **XXXVII. Oferta**: Postura en Puntos por un Bloque específico en una Ronda determinada.
- **XXXVIII. Oferta Mínima**: Oferta con el valor más bajo que en cada Ronda puede ser seleccionada.
- **XXXIX. Oferta Válida**: Oferta seleccionada y confirmada por un Participante.
	- **XL. Oferta Válida Mas Alta (OVMA)**: Oferta Válida con el mayor valor en Puntos al término de una Ronda determinada por un Bloque específico.
- **XLI. Pena por Retiro**: Monto expresado en pesos mexicanos que deberá cubrir el Participante o Participante Ganador, según sea el caso, si al retirar una OVMA de un Bloque determinado, éste no recibiera una nueva OVMA que la sustituya al término de un Concurso.
- **XLII. Participante**: Interesado al que el Instituto le otorga y entrega una Constancia de Participación.
- **XLIII. Participante Ganador**: Participante en favor del cual se emite un Acta de Fallo.
- **XLIV. Periodo de Reporte**: Periodo de tiempo de 30 (treinta) minutos, en el cual se calculan y se publican los resultados de cada Ronda.
- **XLV. Procedimiento de Presentación de Ofertas (PPO)**: Procedimiento descrito en el presente Apéndice, el cual tiene como objeto la asignación de Bloques mediante un mecanismo de presentación de ofertas simultáneas ascendentes de múltiples rondas vía Internet a través del SEPRO. El PPO podrá constar de hasta dos (2) Concursos: en el primer Concurso se ofrecerán todos los Bloques objeto de la Licitación y, en su caso, en el segundo Concurso únicamente los Bloques que no hubieran sido asignados en el primer Concurso.
- **XLVI. Punto**: Valor unitario no monetario utilizado en la presentación de Ofertas Válidas, cuya conversión a dinero se determina por la Fórmula de Conversión.
- **XLVII. Regiones Celulares**: Cada una de la siguientes regiones en las que se divide el territorio nacional:
	- **Región 1:** Todos los municipios de Baja California, Baja California Sur y el municipio de San Luis Río Colorado del estado de Sonora.
	- **Región 2:** Todos los municipios de Sinaloa y todos los de Sonora, excepto el municipio de San Luis Río Colorado.
	- **Región 3:** Todos los municipios de los estados de Chihuahua y Durango y los municipios Francisco I. Madero, Matamoros, San Pedro, Torreón y Viesca del estado de Coahuila.
	- **Región 4:** Todos los municipios de los estados de Nuevo León, Tamaulipas y Coahuila, con excepción de los municipios de Francisco I. Madero, Matamoros, San Pedro, Torreón y Viesca.
	- **Región 5:** Todos los municipios de los estados de Colima, Michoacán, Nayarit y Jalisco, excepto los municipios de Bolaños, Colotlán, Encarnación de Díaz, Huejúcar, Huejuquilla el Alto, Lagos de Moreno, Mezquitic, Ojuelos de Jalisco, Santa María de los Ángeles, Teocaltiche, Villa Guerrero y Villa Hidalgo.
- **Región 6:** Todos los municipios de Aguascalientes, Guanajuato, Querétaro, San Luis Potosí, Zacatecas y los municipios de Bolaños, Colotlán, Encarnación de Díaz, Huejúcar, Huejuquilla el Alto, Lagos de Moreno, Mezquitic, Ojuelos de Jalisco, Santa María de los Ángeles, Teocaltiche, Villa Guerrero y Villa Hidalgo del estado de Jalisco.
- **Región 7:** Todos los municipios de los estados de Guerrero, Oaxaca, Puebla, Tlaxcala y Veracruz.
- **Región 8:** Todos los municipios de los estados de Campeche, Chiapas, Quintana Roo, Tabasco y Yucatán.
- **Región 9:** Todos los municipios de los estados de Hidalgo, Morelos y México, y las demarcaciones territoriales de la Ciudad de México.
- **XLVIII. Retiro**: Postura que consiste en abandonar una OVMA vigente de un Bloque.
- **XLIX. Ronda**: Periodo de tiempo de 30 (treinta) minutos, en el cual los Participantes pueden presentar Ofertas Válidas, mantener OVMAs, aplicar Retiros o solicitar Dispensas.
	- **L. Sistema Electrónico de Presentación de Ofertas (SEPRO)**: Plataforma informática disponible vía Internet administrada por el Instituto a través de la cual se llevará a cabo el Procedimiento de Presentación de Ofertas.
	- **LI. Unidad**: Valor unitario asociado a un Bloque requerido para poder presentar una Oferta Válida o mantener una OVMA.
	- **LII. Unidades de Actividad**: Suma de las Unidades asociadas a los Bloques en los que el Participante presenta Ofertas Válidas o mantiene OVMAs en una determinada Ronda.
	- **LIII. Unidades de Elegibilidad**: El número de Unidades con las que cuenta un Participante para poder presentar una Oferta Válida o mantener una OVMA durante una Ronda determinada.
	- **LIV. Valor Mínimo de Referencia (VMR)**: Cantidad expresada en pesos mexicanos que será considerada como el monto mínimo que se deberá pagar como Contraprestación por la adjudicación de la concesión de un Bloque determinado.

#### <span id="page-7-0"></span>**2 Introducción.**

El Procedimiento de Presentación de Ofertas se realizará mediante un mecanismo de presentación de ofertas simultáneas ascendentes de múltiples rondas vía Internet a través del SEPRO, aplicación que el Instituto pondrá a disposición de los Participantes. A través de dicho

mecanismo se asignarán los Bloques a los Participantes que, al término de cada Concurso del PPO, cuenten con las OVMA.

En esta Licitación, el PPO podrá constar de hasta dos Concursos. En el primer Concurso se pondrá a disposición la totalidad de los Bloques objeto de la Licitación, en la cual los Participantes estarán sujetos al Límite de Acumulación de Espectro correspondiente. En caso de no asignarse todos los Bloques en el primer Concurso, se llevará a cabo un segundo Concurso con un Límite de Acumulación de Espectro más amplio.

Ahora bien, el mecanismo de presentación de ofertas simultáneas ascendentes de múltiples rondas consiste en una serie de Rondas, cada una con un periodo de tiempo prestablecido, en las que los Participantes pueden presentar Ofertas Válidas por uno o varios Bloques simultáneamente, de acuerdo a su interés y a las reglas descritas en el presente Apéndice. En cada Ronda los Participantes podrán aceptar o superar los valores, expresados en Puntos, de cada Bloque, ya sea los iniciales o los establecidos en la Ronda anterior, según sea el caso.

Asimismo, en cada Ronda los Participantes contarán con Unidades de Elegibilidad que podrán comprometer en los Bloques de su interés para presentar Ofertas Válidas, lo cual se reflejará en su actividad. Al inicio del primer Concurso, las Unidades de Elegibilidad que un Participante tendrá disponibles para utilizar estarán determinadas con base en el monto de su Garantía de Seriedad $^3\!$  $^3\!$  $^3\!$ En caso que exista un segundo Concurso, al inicio de éste, las Unidades de Elegibilidad disponibles se calcularán considerando sus Unidades de Elegibilidad originales menos las Unidades asociadas a los Bloques que se le hubieren asignado en el primer Concurso.

Adicionalmente, cada una las Rondas que conforman cada Concurso se ubicarán en una de las tres posibles Etapas. Cada Etapa tiene asociado un Nivel de Actividad mínimo y un incremento porcentual reflejado en la Oferta Mínima, los cuales se aplicarán a cada Ronda según la Etapa en la que se encuentre.

Para que un Participante resulte ganador por un Bloque específico, éste deberá tener la OVMA por ese Bloque al término de cualquiera de los Concursos del PPO. Una vez finalizado el PPO, conforme al Calendario de Actividades, se publicará en el Portal de Internet del Instituto los resultados finales, incluyendo las Penas por Retiro fijadas a los Participantes correspondientes.

#### <span id="page-8-0"></span>**3 Procedimiento de Presentación de Ofertas y sus Concursos.**

En la presente Licitación, el PPO podrá constar de hasta 2 (dos) Concursos. En el primer Concurso se pondrán a disposición la totalidad de los Bloques objeto de la Licitación. En caso de quedar Bloques sin asignar al finalizar el primer Concurso, se realizará un segundo Concurso en el que se ofrecerán los Bloques que hayan quedado disponibles, aplicándose el Límite de Acumulación de Espectro correspondiente.

<span id="page-8-1"></span>l <sup>3</sup> Las Unidades asociadas a cada Bloque y los montos correspondientes de Garantía de Seriedad se presenta en el Apéndice F de las Bases.

Cada Concurso estará compuesto por una o varias Rondas. En cada Ronda, los Participantes podrán presentar Ofertas Válidas, expresadas en Puntos, por uno o más Bloques de su interés, con el fin de obtener las OVMAs correspondientes. Al término de la última Ronda de cada Concurso, los Participantes que cuenten con las OVMAs de cada Bloque, podrán ser declarados como ganadores. Cabe señalar que, en cada Ronda, los Participantes solo podrán presentar Ofertas Válidas en función del número de Unidades de Elegibilidad que tengan disponibles para esa Ronda.

Descripción de la mecánica de cada Concurso. Para cada Concurso, a partir de la primera Ronda, los Participantes podrán presentar Ofertas Válidas en cada Bloque de su interés. A la conclusión de cada Ronda, se determinarán las OVMAs para cada Bloque que haya tenido actividad. Acto seguido, se procederá a un Periodo de Reporte, durante el cual se publicarán los resultados a través del SEPRO, los cuales estarán disponibles para consulta de los Participantes.

Ahora bien, considerando la actividad general con base en la cantidad de Bloques en los que se presenten nuevas Ofertas Válidas, el número total de nuevas OVMAs en todos los Bloques y el aumento de Ofertas Válidas en todos los Bloques, el Instituto podrá determinar la transición entre Etapas, conforme a lo establecido en el numeral 3.2.7 del presente Apéndice.

La finalización de cada Concurso ocurrirá en términos del numeral 3.6 del presente Apéndice, por lo que, el Participante que cuente con la OVMA de cada Bloque al término de la última Ronda de cada Concurso, podrá ser declarado Participante Ganador por ese Bloque específico.

Una vez concluida la última Ronda de cada Concurso, el SEPRO mostrará los resultados a cada Participante indicando los Bloques en que, en su caso, obtuvieron OVMA, las Contraprestaciones correspondientes conforme a la Fórmula de Conversión y las Penas por Retiro, si fuera el caso. Posteriormente, al cumplirse con lo señalado en las fracciones iii y iv del numeral 3.6 del presente Apéndice, el Instituto procederá a publicar los Resultados del PPO y emitirá el Acta de Fallo a los Participantes Ganadores que hayan resultado en cada uno de los Bloques objeto de la presente Licitación, en términos del numeral 6.4.1 de las Bases, conforme a las fechas previstas en el Calendario de Actividades.

Programación de las Rondas. Las Rondas de cada Concurso serán programadas previamente por el Instituto para que se desarrollen entre las 10:00 y las 18:00 horas en días hábiles, con la excepción del viernes, donde el horario será de las 10:00 a las 14:00 horas.

Cabe señalar que, se avisará a través del SEPRO a los Participantes el inicio de cada Ronda al menos 15 (quince) minutos antes de su comienzo.

A continuación, se presentan las tablas que contienen el programa de Rondas, según el día que corresponda.

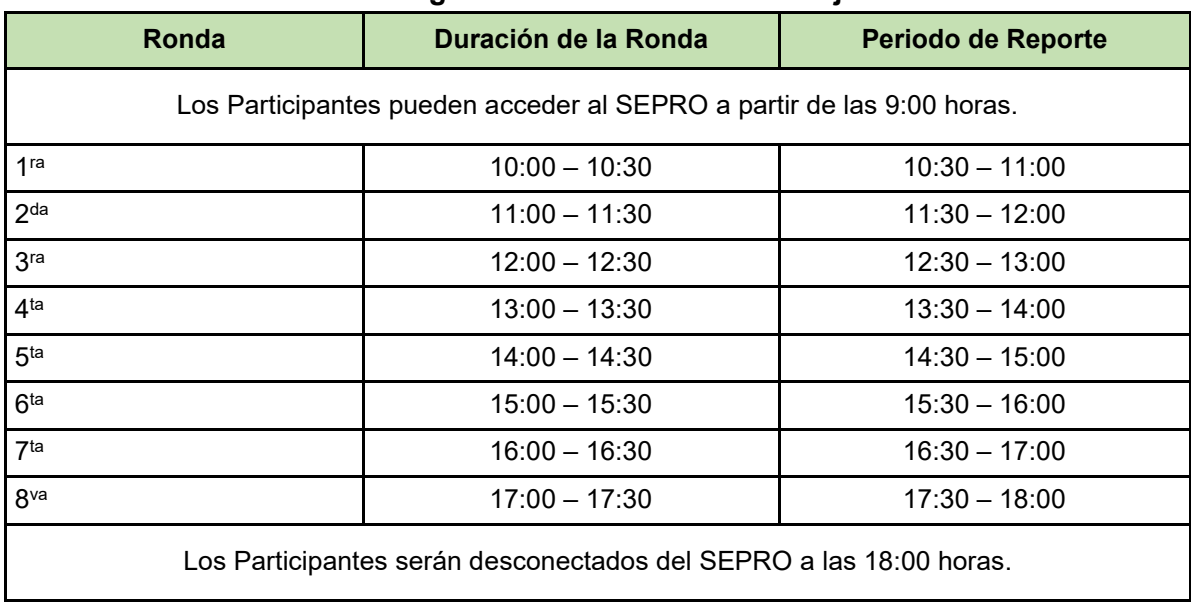

#### **Tabla 1. Programa de Rondas de lunes a jueves.**

**Nota**: De acuerdo con la hora oficial de la zona centro de la República Mexicana.

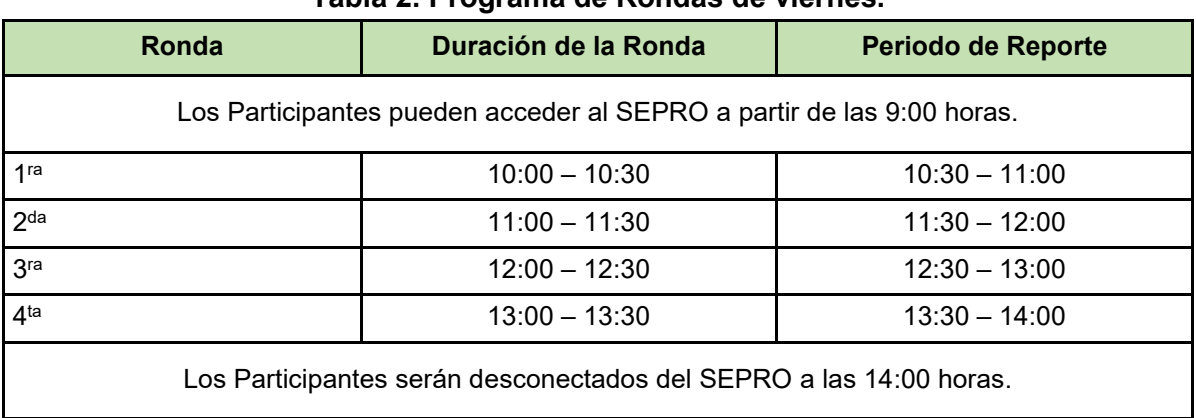

## **Tabla 2. Programa de Rondas de viernes.**

**Nota**: De acuerdo con la hora oficial de la zona centro de la República Mexicana.

No se omite mencionar que, el Instituto, de considerarlo necesario, se reserva el derecho de modificar el programa de Rondas. Dentro de las modificaciones que el Instituto podrá realizar, de manera enunciativa mas no limitativa, se encuentran cambiar el número de Rondas por día y el horario o la duración de las Rondas, de acuerdo con el desarrollo del PPO.

En este caso, a través del SEPRO, el Instituto pondrá a disposición de los Participantes, con un día hábil de anticipación, la actualización del programa de Rondas.

## <span id="page-11-0"></span>**3.1 Presentación de una Oferta Válida.**

La presentación de una Oferta Válida consta de los siguientes pasos:

- i) Primer paso: En cada Bloque de su interés, el Participante podrá seleccionar una Oferta de un menú de 5 (cinco) opciones, conforme al numeral 3.1.3 del presente Apéndice.
- ii) Segundo paso: Una vez seleccionada la Oferta que desee presentar, el Participante deberá confirmarla.

Una vez confirmada la Oferta, el Participante podrá descargar un acuse de recibo de confirmación.

### Es importante enfatizar que **sólo las Ofertas seleccionadas y confirmadas serán registradas por el SEPRO como Ofertas Válidas.**

Mayor información sobre la mecánica para presentar una Oferta Válida se encontrará descrita en el Manual del SEPRO, el cual será entregado conforme a lo establecido en las Bases.

Es absoluta responsabilidad del Participante la presentación de su(s) Oferta(s) Válida(s) con la suficiente antelación a la conclusión de una Ronda. Ello implica la selección y confirmación de la(s) Oferta(s) y, en su caso, si así lo desea el Participante, la descarga del acuse de recibo correspondiente. Por lo anterior, se sugiere a los Participantes informar de manera inmediata al Instituto si experimentan algún problema con el SEPRO durante el PPO a través de la Mesa de Ayuda a la que se hace referencia en el numeral 7 de las Bases.

## <span id="page-11-1"></span>**3.1.1 Condición que deberá cumplir una Oferta Válida con relación a las Unidades de Elegibilidad.**

Para que un Participante pueda presentar una Oferta Válida por un Bloque específico, es necesario que éste tenga disponible, al menos, las Unidades de Elegibilidad equivalentes a las Unidades asociadas a dicho Bloque y que su Límite de Acumulación de Espectro lo permita. Para mayor información sobre esta condición, véase el numeral 3.2 del presente Apéndice.

#### <span id="page-11-2"></span>**3.1.2 Modificaciones en la(s) Oferta(s) Válida(s) presentada(s) durante la misma Ronda.**

Una vez que un Participante haya presentado una o más Ofertas Válidas en una Ronda determinada, durante esa misma Ronda éste podrá:

i) Añadir una Oferta Válida por otro Bloque por el cual no se haya presentado una Oferta Válida anteriormente durante esa Ronda, siempre que se lo permitan sus Unidades de Elegibilidad disponibles y su Límite de Acumulación de Espectro.

ii) Modificar una Oferta Válida previamente presentada durante esa Ronda. Para tal fin, el Participante deberá presentar una nueva Oferta Válida, la cual deberá ser igual o superior a la última Oferta Válida presentada en esa misma Ronda por el Bloque en cuestión.

**Nota:** El SEPRO no mostrará aquellas Ofertas inferiores a la última Oferta Válida presentada y solo permitirá seleccionar entre las opciones de Ofertas iguales o mayores.

Cabe señalar que sólo la última Oferta Válida presentada por un Participante será la que se utilizará y tomará en cuenta al término de esa Ronda. Una vez que una Ronda concluya, no se podrán realizar modificaciones a las Ofertas Válidas presentadas en esa Ronda.

No se omite mencionar que las Ofertas Válidas previamente presentadas en una Ronda determinada no podrán ser retiradas en esa Ronda.

### <span id="page-12-0"></span>**3.1.3 Opciones de Oferta en cada Ronda.**

Conforme a lo señalado en el numeral 3.1, el SEPRO, para cada Bloque en cada Ronda, desplegará un menú de opciones de Oferta de las cuales el Participante podrá seleccionar una para presentar su Oferta Válida.

Dichas opciones están integradas por 5 (cinco) Ofertas, las cuales son calculadas tomando como base 2 (dos) elementos: a) la Oferta Mínima, y b) un incremento porcentual de acuerdo a la opción de que se trate.

Oferta Mínima. Conforme a lo señalado en las fracciones XXXVII y XXXVIII del numeral 1 del presente Apéndice, la Oferta Mínima es la postura en Puntos más baja que puede ser seleccionada para un Bloque específico en una Ronda. Su valor estará determinado por la actividad que haya tenido el Bloque al momento de calcularse, de tal manera que:

- i) Desde la primera Ronda y hasta la Ronda en que se presente la primera Oferta Válida por un Bloque específico en cada Concurso, el valor de la Oferta Mínima se determinará con base en su Valor Mínimo de Referencia.
- <span id="page-12-1"></span>ii) A partir de la Ronda siguiente a aquella en la que se presentó una Oferta Válida, la Oferta Mínima se determinará con base en la OVMA de la Ronda inmediata anterior y un incremento porcentual correspondiente a la Etapa en la que se encuentre la Ronda, conforme a lo señalado en la [Tabla 3](#page-12-1).

| <b>Etapa</b> | Valor de la Oferta Mínima                                                            |
|--------------|--------------------------------------------------------------------------------------|
| Etapa 1      | 10% (diez por ciento) sobre la OVMA de la Ronda inmediata anterior.                  |
| Etapa 2      | 7.5% (siete punto cinco por ciento) sobre la OVMA de la Ronda inmediata<br>anterior. |
| Etapa 3      | 5% (cinco por ciento) sobre la OVMA de la Ronda inmediata anterior.                  |

**Tabla 3. Incremento porcentual por Etapa.**

iii) En el supuesto de que en una Ronda determinada no exista una OVMA por razón de su Retiro en una Ronda anterior, la Oferta Mínima será igual al valor de dicha OVMA retirada. Cabe mencionar que la Oferta Mínima por ese Bloque no sufrirá el incremento de Etapa hasta en tanto no se presente una nueva OVMA. Una vez que se cuente con una nueva OVMA, se observará lo señalado en el inciso ii) para la siguiente Ronda.

Cabe señalar que, durante el periodo de publicación de resultados, el SEPRO mostrará la Oferta Mínima que será aplicable para cada Bloque en la Ronda siguiente.

Incremento porcentual de acuerdo a la opción de Oferta. Adicionalmente, dependiendo de la opción de Oferta de que se trate, se incrementará a la Oferta Mínima la tasa correspondiente, conforme a lo señalado en la Tabla 4.

| <b>Opciones de Ofertas</b> | Valor de la Oferta                                       |
|----------------------------|----------------------------------------------------------|
| Opción 1                   | Oferta Mínima                                            |
| Opción 2                   | Oferta Mínima + un incremento del 3% (tres por ciento).  |
| Opción 3                   | Oferta Mínima + un incremento del 5% (cinco por ciento). |
| Opción 4                   | Oferta Mínima + un incremento del 7% (siete por ciento). |
| Opción 5                   | Oferta Mínima + un incremento del 10% (diez por ciento). |

**Tabla 4. Menú de opciones de Oferta por Ronda.**

Excepción aplicable a una OVMA. Si al término de una Ronda determinada un Participante obtiene la OVMA en un Bloque específico, en la siguiente Ronda para dicho Participante en ese Bloque se presentará:

i) La opción de mantener su OVMA<sup>[4](#page-13-0)</sup> (sin incremento en Puntos), y

 $\overline{a}$ 

ii) La opción de presentar un Retiro por dicha OVMA, según lo establecido en el numeral 3.3 del presente Apéndice.

<span id="page-13-0"></span><sup>4</sup> Esta opción atiende a la forma en la que el SEPRO despliega las opciones. En este sentido, si una OVMA de un Participante no fue superara ni retirada en una Ronda determinada, automáticamente será la OVMA para la Ronda inmediata siguiente, sin necesidad de realizar acción alguna en el SEPRO.

### <span id="page-14-0"></span>**3.1.4 Oferta Válida Más Alta.**

La OVMA de un Bloque al término de cada Ronda será:

- a) Aquella Oferta Válida que alcance el mayor valor en Puntos, o
- b) En caso de empate, es decir, que se presenten dos o más Ofertas Válidas por el mismo valor y éstas sean las de mayor valor en Puntos, la OVMA será aquella que resulte seleccionada del procedimiento de desempate aleatorio<sup>[5](#page-14-3)</sup>, o
- c) Aquella OVMA vigente que no hubiese sido superada por una Oferta Válida de otro Participante y no se hubiera presentado un Retiro sobre ésta.

Las Ofertas Válidas que al final de cada una de las Rondas no resulten ser la OVMA de su Bloque correspondiente, quedarán sin efecto en la Ronda subsecuente a la que fueron presentadas.

Cabe señalar que, en ningún caso, un Participante podrá superar su propia OVMA; por lo que, si un Participante obtuvo una OVMA por un Bloque específico en una Ronda determinada, éste no podrá presentar una Oferta Válida por dicho Bloque hasta la Ronda siguiente a aquella en la que sea superada por la Oferta Válida de otro Participante. Por otro lado, si un Participante tiene una OVMA en una determinada Ronda y otro Participante desea presentar una Oferta Válida, ésta deberá ser superior a la OVMA existente.

Una OVMA será vinculante y exigible hasta en tanto no haya sido superada por la Oferta Válida de otro Participante o no se hubiera presentado un Retiro sobre ésta.

Al término de la última Ronda de cada Concurso, los Participantes cuyas OVMA de cada Bloque se hayan mantenido, podrán ser declarados Participantes Ganadores para dichos Bloques en la correspondiente Acta de Fallo, según lo establecido en el numeral 6.4.1 de las Bases.

#### <span id="page-14-1"></span>**3.2 Unidades, Unidades de Elegibilidad y Unidades de Actividad.**

#### <span id="page-14-2"></span>**3.2.1 Unidades.**

 $\overline{a}$ 

Cada Bloque tendrá un valor asociado en Unidades señalado en el Apéndice F de las Bases, el cual representa el monto requerido de Unidades de Elegibilidad que un Participante debe tener disponibles para poder presentar una Oferta Válida por ese Bloque.

De igual manera, si un Participante desea presentar un conjunto de Ofertas Válidas por un grupo de Bloques, éste deberá tener disponible, cuando menos, la suma de las Unidades que cada uno de los Bloques tiene asociado.

<span id="page-14-3"></span><sup>5</sup> El desempate aleatorio será realizado por el SEPRO utilizando un algoritmo de generación aleatoria de seis (6) dígitos después del punto decimal, dando como resultado un número entre 0 y 1. El número con mayor valor será el seleccionado como la OVMA de esa Ronda.

Cabe señalar que el monto de Unidades que cada Bloque tiene asociado al inicio del PPO, no se modificará durante su transcurso.

Para aquellos Participantes que tengan alguna restricción en términos de sus Límites de Acumulación de Espectro, no podrán presentar Ofertas Válidas por conjuntos de Bloques que superen dicho Límite de Acumulación de Espectro, aún y cuando cuenten con las Unidades de Elegibilidad necesarias.

### <span id="page-15-0"></span>**3.2.2 Unidades de Elegibilidad.**

Las Unidades de Elegibilidad son la cantidad máxima de Unidades que un Participante tiene disponible para presentar Ofertas Válidas por los Bloques de su interés en una Ronda determinada, siempre que su Límite de Acumulación de Espectro lo permita. En este sentido, si un Participante desea presentar una Oferta Válida por un Bloque específico, éste deberá tener disponible en sus Unidades de Elegibilidad, cuando menos, las Unidades que dicho Bloque tiene asignado.

Las Unidades de Elegibilidad iniciales que cada Participante tendrá disponibles para utilizar en la primera Ronda del primer Concurso, estarán determinadas con base en el monto de la Garantía de Seriedad entregada y se señalarán en la Constancia de Participación. El Apéndice F de las Bases contiene una tabla de equivalencias entre las Unidades de Elegibilidad y el monto de la Garantía de Seriedad.

Para las Rondas subsecuentes, las Unidades de Elegibilidad que un Participante tendrá disponibles se calcularán con base en su Nivel de Actividad que haya tenido en la Ronda inmediata anterior (véase numerales 3.2.4, 3.2.5 y 3.2.6 del presente Apéndice).

Para el caso del segundo Concurso, las Unidades de Elegibilidad iniciales con las que dispondrá cada Participante, se establecerán con base en la cantidad de Unidades de Elegibilidad señaladas en su Constancia de Participación descontando las Unidades asociadas a los Bloques en los que obtuvo la OVMA en el primer Concurso.

#### <span id="page-15-1"></span>**3.2.3 Presentación de Ofertas Válidas/OVMAs y su efecto en las Unidades de Elegibilidad.**

Al inicio de cada Ronda, el Participante contará con una cantidad de Unidades de Elegibilidad que podrá utilizar para presentar Ofertas Válidas o mantener OVMAs en esa Ronda. A continuación, se describen ambos supuestos y sus posibles alternativas:

i) En cada Oferta Válida que desee presentar un Participante en una Ronda determinada, puede presentarse alguno de los siguientes escenarios:

a) Si el Bloque de interés tiene asociado un número menor o igual de Unidades a las que el Participante tiene disponible en sus Unidades de Elegibilidad, el SEPRO le permitirá presentar la Oferta Válida, siempre que su Límite de Acumulación de Espectro se lo permita.

A partir de ese momento, las Unidades de Elegibilidad disponibles del Participante en esa Ronda disminuirán por el mismo número de Unidades que tiene asociado el Bloque por el cual se presentó la Oferta Válida.

- b) Si dicho Bloque tiene asociado un número mayor de Unidades a las que el Participante tiene disponibles en sus Unidades de Elegibilidad, el SEPRO no le permitirá presentar una Oferta Válida por ese Bloque.
- ii) Cuando un Participante cuente con una o más OVMA al inicio de la Ronda, la suma de las Unidades asociadas a los Bloques con OVMAs se restarán automáticamente a las Unidades de Elegibilidad disponibles.

Por otro lado, si el Participante realiza un Retiro de una OVMA en dicha Ronda, las Unidades asociadas al Bloque respectivo se sumarán a las Unidades de Elegibilidad disponibles en esa Ronda y podrán ser usadas nuevamente (véase lo relacionado a Retiros en el numeral 3.3 del presente Apéndice).

En cualquier caso, ya sea que se mantenga la OVMA o que se presente un Retiro, para la presentación de Ofertas Válidas por cualquier otro Bloque, deberá estarse a los señalado en el inciso i) del presente numeral.

Es importante enfatizar que la suma de las Unidades asociadas a los Bloques para los cuales un Participante pretende presentar Ofertas Válidas más las Unidades asociadas a los Bloques para los cuales pretende mantener las OVMA, no podrá ser mayor a las Unidades de Elegibilidad del Participante en la Ronda. En su caso, el Participante deberá seleccionar las Ofertas que pretende presentar a fin de cumplir con este criterio o presentar Retiros sobre sus OVMAs vigentes en esa Ronda, con el objeto de cumplir con la regla anterior.

## <span id="page-16-0"></span>**3.2.4 Unidades de Actividad**

Las Unidades de Actividad son la suma de las Unidades asociadas a los Bloques en los que el Participante presenta Ofertas Válidas más en las que mantiene OVMAs en una determinada Ronda; en este sentido, las Unidades de Actividad reflejan la actividad de un Participante en una Ronda.

Ahora bien, durante una Ronda determinada, las Unidades de Actividad de un Participante se contabilizarán tomando en cuenta lo siguiente:

- i) El Participante presenta en dicha Ronda una Oferta Válida por un Bloque determinado.
- ii) El Participante mantiene una OVMA por un Bloque.
- iii) El Participante retira una OVMA por un Bloque.

En los casos i y ii, las Unidades de Elegibilidad disponibles se reducirán y las Unidades de Actividad se incrementarán en el número de Unidades asociadas de dichos Bloques. En el supuesto iii, las Unidades de Elegibilidad disponibles aumentarán y las Unidades de Actividad se reducirán en el número de Unidades asociadas de dichos Bloques. Cabe enfatizar que, en cada Ronda, las Unidades de Actividad de un Participante no pueden ser mayores a sus Unidades de Elegibilidad iniciales en esa Ronda.

## <span id="page-17-0"></span>**3.2.5 Nivel de Actividad mínimo del Participante.**

El Nivel de Actividad de un Participante en una Ronda determinada se calcula con base en las Unidades de Elegibilidad iniciales y las Unidades de Actividad, ambas de dicha Ronda. La expresión matématica para calcular el Nivel de Actividad en términos porcentuales es la siguiente:

Nivel de actividad (%) = 
$$
\frac{\text{Unidades de Actividad en la Ronda}}{\text{Unidades de Elegibilidad al inicio de la Ronda}} \times 100
$$

Ahora bien, en cada Ronda se exigirá a los Participantes mantener un Nivel de Actividad mínimo para conservar sus Unidades de Elegibilidad en cada Ronda subsecuente. El Nivel de Actividad mínimo de cada Ronda estará determinado tomando en consideración la Etapa en la que se encuentre dicha Ronda. A continuación, se presenta la Tabla 5 que contiene el Nivel de Actividad mínimo por Etapa.

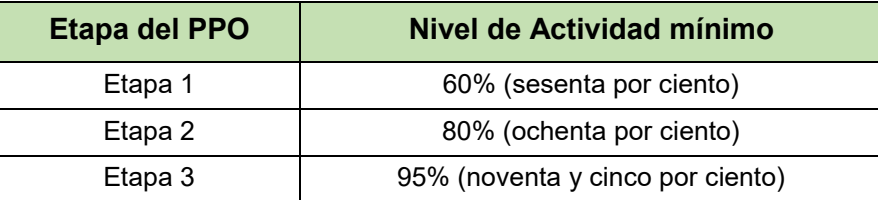

## **Tabla 5. Nivel de Actividad mínimo por Etapa.**

En cada Ronda, el Participante requerirá mantener un Nivel de Actividad igual o superior al Nivel de Actividad mínimo de la Etapa en que se encuentre para no perder Unidades de Elegibilidad en la Ronda subsecuente.

En este sentido, las Unidades correspondientes al Nivel de Actividad mínimo de un Participante en una Ronda determinada, pueden ser calculadas utilizando la expresión matemática siguiente:

Unidades correspondientes a un Nivel de Actividad mínimo

 $=$  Unidades de Elegilibidad al inicio de la Ronda  $\times$  Nivel de Actividad mínimo de la Etapa

Por lo tanto, con el fin de que el Participante conserve sus Unidades de Elegibilidad, éste deberá mantener un Nivel de Actividad de acuerdo a la Etapa en que se encuentre la Ronda, conforme a lo siguiente:

- i) Si la Ronda se encuentra en la Etapa 1, éste deberá mantenerse activo en los Bloques cuya suma de Unidades asociadas sea por lo menos el 60% (sesenta por ciento) de las Unidades de Elegibilidad al inicio de la Ronda.
- ii) Si la Ronda se encuentra en la Etapa 2, éste deberá mantenerse activo en los Bloques cuya suma de Unidades asociadas sea por lo menos el 80% (ochenta por ciento) de las Unidades de Elegibilidad al inicio de la Ronda.
- iii) Si la Ronda se encuentra en la Etapa 3, éste deberá mantenerse activo en los Bloques cuya suma de Unidades asociadas sea por lo menos el 95% (noventa y cinco por ciento) de las Unidades de Elegibilidad al inicio de la Ronda.

Cabe señalar que, utilizando una Dispensa, el Participante que no cumpla con los Niveles de Actividad mínimos establecidos en el presente numeral, podrá conservar la totalidad de sus Unidades de Elegibilidad de una Ronda a la Ronda subsecuente; lo anterior, de conformidad con el numeral 3.4 del presente Apéndice.

Sin embargo, si un Participante en un Ronda determinada tiene un Nivel de Actividad equivalente a cero y, adicionalmente, ha agotado sus Dispensas, sus Unidades de Elegibilidad se reducirán a cero, y no podrá presentar Ofertas Válidas en Rondas subsecuentes; lo anterior, ocasionará que su participación en el Concurso correspondiente se dé por concluida.

## <span id="page-18-0"></span>**3.2.6 Cálculo de Unidades de Elegibilidad para la Ronda subsecuente.**

Una vez finalizada la primera Ronda, los Participantes que al término de una Ronda determinada tengan un Nivel de Actividad distinto a cero pero no cumplan con el Nivel de Actividad mínimo establecido en el numeral 3.2.5 del presente Apéndice, verán reducidas sus Unidades de Elegibilidad para la siguiente Ronda conforme a la fórmula del presente numeral. Una vez que se reduzcan las Unidades de Elegibilidad de un Participante, éstas no podrán ser recuperadas ni incrementadas durante lo que resta del Concurso correspondiente.

Cuando el resultado de la mencionada fórmula incluya una fracción, éste se redondeará al número entero superior en caso de que la fracción sea mayor o igual a 0.5 (cero punto cinco) y

Unidades de Elegibilidad para la Ronda subsecuente<sup>∗</sup> <sup>=</sup> Unidades de Actividad de la Ronda inmediata anterior Nivel de Actividad mínimo de la Etapa en la que se encuentre

<sup>\*</sup>Esta fórmula solo aplica cuando el Participante no cumpla con el Nivel de Actividad mínimo de una Ronda determinada.

se redondeará al número entero inferior, en caso que la fracción sea menor a 0.5 (cero punto cinco).

Cabe señalar que, las Unidades de Elegibilidad iniciales de una Ronda en ningún caso podrán ser mayores a las Unidades de Elegibilidad iniciales de la Ronda anterior.

**Nota:** Ejemplos específicos en torno a cómo se calculan las Unidades de Actividad y las Unidades de Elegibilidad serán proporcionados en el Manual del SEPRO.

#### <span id="page-19-0"></span>**3.2.7 Reglas de transición entre las Etapas.**

Con base en la actividad general mostrada por los Participantes durante un Concurso, incluido, pero no limitado a los porcentajes de Bloques en las que se presenten nuevas Ofertas Válidas, el número total de nuevas OVMAs, la cantidad de Bloques que no presentan actividad o el número de Rondas transcurridas , el Instituto podrá determinar la transición entre Etapas.

El Instituto también podrá determinar transitar entre Etapas, a fin de que un Concurso no se extienda indefinidamente. Por ejemplo, el Instituto puede optar por llevar a cabo la transición directamente de la Etapa 1 a la Etapa 3 después de evaluar la actividad en un Concurso.

No se omite mencionar que el Instituto avisará a los Participantes la transición de Etapas mediante un anuncio a través del SEPRO, al menos una Ronda antes de la transición entre Etapas.

**Nota:** En cada Concurso, la Ronda inicial será la Ronda 1 y la numeración continuará de manera ascendente. La transición de una Etapa a otra no afectará la numeración de las Rondas.

#### <span id="page-19-1"></span>**3.3 Retiros.**

Durante un Concurso, en una Ronda determinada, cada Participante podrá optar por realizar Retiros de las OVMAs con las que cuenta. Dichos Retiros sólo podrán llevarse a cabo en 2 (dos) ocasiones por cada Concurso, es decir, en 2 (dos) Rondas determinadas a su elección en cada uno de los Concursos. Una vez que el Participante haya realizado sus 2 (dos) Retiros en un Concurso, éste no podrá realizar Retiros en ninguna Ronda posterior de ese mismo Concurso.

En cada Ronda en la que el Participante elija presentar Retiros, podrá hacerlo por el número de OVMAs que desee.

**Nota:** Cabe señalar que, una vez que sea confirmado en el SEPRO mantener una OVMA, no se podrá presentar un Retiro por esa OVMA durante esa misma Ronda.

Al realizar un Retiro de una OVMA, las Unidades asociadas al Bloque respectivo serán liberadas y se sumarán a las Unidades de Elegibilidad disponibles, por lo que el Participante podrá utilizar esas Unidades en otro(s) Bloque(s) para presentar Ofertas Válidas durante esa Ronda.

Ahora bien, posteriormente a la aplicación de un Retiro de una OVMA en un Bloque específico, se puede presentar cualquiera de estos escenarios:

- i) La presentación de una nueva OVMA por ese Bloque por parte de otro Participante en una Ronda subsecuente, lo cual permitirá al Participante que retiró la OVMA, evitar ser acreedor a una Pena por Retiro.
- ii) Que no se presente una nueva OVMA por ese Bloque durante el resto del Concurso y, en consecuencia, se declare no asignado dicho Bloque en ese Concurso. En este caso, el Participante que realizó el último Retiro por ese Bloque, será acreedor a una Pena por Retiro en términos de lo señalado en el numeral 3.3.1 del presente Apéndice.

## <span id="page-20-0"></span>**3.3.1 Pena por Retiro de una OVMA.**

Cada OVMA que se retire podrá ser objeto de una Pena por Retiro cuando, al término del Concurso correspondiente, no exista otra OVMA posterior por ese Bloque. Al Participante que se le haya fijado una Pena por Retiro no será considerado Participante Ganador del Bloque en el cual se retiró la OVMA.

Una vez finalizado el PPO, y dados a conocer los resultados, el Instituto notificará a los Participantes las Actas de Fallo y, en su caso, los Acuerdos de Pleno que incluirán las Penas por Retiro que, en su caso, se hayan fijado a cada Participante.

Los Participantes que se les haya fijado una Pena por Retiro, deberán dar cumplimiento al pago según lo señalado en el numeral 6.4.4 de las Bases. Una Pena por Retiro será el resultado de aplicar la Fórmula de Conversión a la OVMA retirada sin considerar el Componente No Económico.

#### <span id="page-20-1"></span>**3.4 Dispensas.**

Durante una Ronda determinada, cada Participante podrá optar por ejercer una de las Dispensas con las que cuenta. Dichas Dispensas sólo podrán ejercerse en dos (2) ocasiones por cada Concurso del PPO, es decir, en dos (2) Rondas determinadas a su elección en cada uno de los Concursos. Una vez que el Participante haya utilizado sus dos (2) Dispensas en un Concurso, éste no podrá utilizar Dispensas adicionales en ninguna Ronda posterior de ese Concurso. Una Dispensa se ejercerá si el Participante:

1) Elije manualmente en el SEPRO colocar una Dispensa para una Ronda determinada.

2) No presenta, cuando menos, una Oferta Válida durante una Ronda determinada y éste no cuenta con al menos una OVMA vigente; en este caso, la Dispensa se aplicará automáticamente por el SEPRO.

La Dispensa permite que un Participante en un Concurso determinado:

- 1) No presente ninguna Oferta Válida en una Ronda determinada sin perder Unidades de Elegibilidad en la Ronda subsecuente.
- 2) Posponga al menos una Ronda adicional la conclusión de dicho Concurso, aun cuando no se hayan presentado Ofertas Válidas ni retirado OVMAs.

Ahora bien, una vez que un Participante elige aplicar una Dispensa, éste no podrá presentar ninguna Oferta Válida o realizar un Retiro durante esa Ronda.

Cabe señalar que, si el Participante ha ingresado alguna Oferta Válida en el SEPRO o tiene al menos una OVMA durante la Ronda e incumple con el Nivel de Actividad mínimo requerido para dicha Ronda, el SEPRO no aplicará automáticamente Dispensa alguna.

Cuando una Ronda se suspenda por caso fortuito o de fuerza mayor, conforme a lo previsto en las Bases, el Instituto podrá aplicar una Dispensa general, que no afectará el acervo de Dispensas de los Participantes. En este caso, el Instituto anunciará con al menos un día hábil de anticipación la fecha y hora para la celebración de la siguiente Ronda para reanudar el PPO.

## <span id="page-21-0"></span>**3.5 Información disponible durante los Periodos de Reporte.**

En el Periodo de Reporte a cada Participante se le proporcionará la información siguiente:

#### Al término de cada Ronda:

- i. El número total de Ofertas Válidas presentadas para cada Bloque;
- ii. Su última Oferta Válida presentada para cada Bloque;
- iii. El valor de la OVMA de cada Bloque;
- iv. En su caso, se mostrará al Participante los Bloques en que su Oferta Válida es la OVMA de la Ronda;
- v. Se mostrará al Participante información sobre el uso de sus Dispensas;
- vi. Los Retiros de las OVMAs de Bloques, presentados en Rondas anteriores del mismo Concurso;
- vii. El número de Unidades de Elegibilidad del Participante por los que puede presentar Ofertas Válidas en la Ronda subsecuente;
- viii. La Oferta Mínima de cada Bloque con la que dará inicio la Ronda subsecuente, y

ix. La Etapa de la cual forma parte la Ronda recien concluida.

No se dará información sobre las Ofertas Válidas presentadas de manera individual por otros Participantes durante el Periodo de Reporte.

Es absoluta responsabilidad del Participante revisar la información presentada durante el Periodo de Reporte al término de cada Ronda.

#### <span id="page-22-0"></span>**3.6 Finalización de cada Concurso y del Procedimiento de Presentación de Ofertas**

Un Concurso terminará cuando al finalizar una Ronda se cumpla por lo menos una de las siguientes dos condiciones:

- i. Ningún Participante presente nueva Oferta Válida, Retiro ni Dispensa.
- ii. El Instituto haya anunciado que dicha Ronda sería la última.

Con el objeto de que un Concurso no tenga una duración indeterminada, el Instituto podrá anunciar el final de dicho Concurso. En ese caso, lo informará a los Participantes con al menos 5 (cinco) Rondas de anticipación.

Ahora bien, el PPO terminará cuando se cumpla por lo menos una de las siguientes dos condiciones:

- iii. El primer Concurso haya finalizado y se hayan asignado todos los Bloques disponibles.
- iv. En el caso de que haya sido requerido el desarrollo de un segundo Concurso, cuando éste haya finalizado.

En el supuesto de que al término del segundo Concurso hayan quedado Bloques sin asignar, se dará por concluido el PPO y éstos serán declarados Bloques desiertos en términos del numeral 3.9 del presente Apéndice.

Cabe señalar que un Participante está activo en un Bloque durante una Ronda si se cumple cualquiera de las siguientes condiciones:

- v. El Participante hubiese presentado al menos una Oferta Válida durante la Ronda.
- vi. El Participante realiza al menos un Retiro por una OVMA vigente durante esa Ronda.

vii. El Participante aplica una Dispensa o el SEPRO presenta una Dispensa en nombre de un Participante (conforme al numeral 3.4 del presente Apéndice).

#### <span id="page-23-0"></span>**3.7 Resultados del Procedimiento de Presentación de Ofertas.**

En el Portal de Internet del Instituto, al finalizar cada Concurso, se publicará el reporte del SEPRO de cada Bloque con el Folio Único y su OVMA correspondiente, el cual tendrá carácter preliminar e informativo. Asimismo, conforme al Calendario de Actividades, se publicará en el Portal de Internet del Instituto los resultados finales del PPO, incluyendo las Penas por Retiro fijadas a los Participantes correspondientes.

Es importante señalar que la calidad de Participante Ganador se obtiene hasta que se notifica el Acta de Fallo respectiva; en la misma se incluirán las condiciones para el otorgamiento de los títulos de concesión correspondientes.

### <span id="page-23-1"></span>**3.8 Descalificación durante el PPO.**

Cuando un Participante incurra en alguna de las causales de descalificación a las que se hace referencia en el numeral 13.2 de las Bases y su descalificación ocurra durante el desarrollo del PPO, se deberá observar lo siguiente:

Las OVMAs que este tuviera al momento de la descalificación quedarán sin efecto y se retirarán del SEPRO de forma automática. En dicho caso la Oferta Mínima para la Ronda subsecuente será igual al valor de dicha OVMA descalificada. Cabe mencionar que la Oferta Mínima por ese Bloque no sufrirá el incremento de Etapa hasta en tanto no se presente una nueva OVMA.

#### <span id="page-23-2"></span>**3.9 Bloque(s) desierto(s).**

Si al finalizar el PPO, no existe o no es posible determinar una OVMA para un Bloque específico, éste será declarado como desierto, en términos del numeral 14.1 de las Bases.

Si al finalizar el PPO, no existe o no es posible determinar una OVMA para todos los Bloques objeto de la presente Licitación, ésta será declarada como desierta, en términos del numeral 14.2 de las Bases.

#### <span id="page-23-3"></span>**4 Formula de Conversión.**

Las Ofertas, las Ofertas Mínimas, las Ofertas Válidas y las OVMA se muestran en Puntos. Para calcular el valor de su Componente Económico, se utilizará la Fórmula de Conversión.

## <span id="page-23-4"></span>**4.1 Componente Económico.**

La Fórmula de Conversión está compuesta por un Componente Económico, el valor en Puntos (de la Oferta, Oferta Mínima, Oferta Válida u OVMA, segun sea el caso), un factor de escalamiento y, en su caso, un Componente no Económico.

El cálculo del Componente Económico correspondiente al j-ésimo Participante por un Bloque se realizará de la siguiente forma:

$$
CE^j = Pt^j * (1-x) * N
$$

donde:

 $CE^{j}$  es el Componente Económico;

 $Pt^j$  es el valor en Puntos (de la Oferta, Oferta Mínima, Oferta Válida u OVMA, segun sea el caso) al momento del cálculo;

*N* es el factor de escalamiento utilizado y es igual a 1,000,000;

*x* es el valor del Componente No Económico:

*x =0.30* para los Participantes que el Instituto les otorgue la calidad de Nuevo Competidor;

*x = 0.20* para los Participantes que cuenten con espectro radioeléctrico asignado en las bandas de referencia de esta licitación, pero que éste no sea mayor al 15% (quince por ciento) del espectro radioeléctrico asignado y disponible, siempre que el Instituto les otorgue este incentivo, y

*x=0* en los demás casos.

Cabe señalar que el Componente No Económico se determina en función de la condición del Participante según los casos previstos en el numeral 4.2 de este Apéndice, el cual, de ser el caso, es asociado al Participante en el momento del cálculo.

En ningún caso el Componente Económico podrá ser inferior al VMR. Si el Componente Económico resultante de la aplicación de la Fórmula de Conversión es inferior al VMR, entonces el Contraprestación exigible será igual al VMR correspondiente.

## <span id="page-24-0"></span>**4.2 Componente No Económico.**

En el Procedimiento de Presentación de Ofertas, los Participantes considerados Nuevos Competidores o con baja tenencia espectral en las bandas de referencia de esta Licitación podrán contar con un incentivo de participación, según sea el caso, en la Fórmula de Conversión. Dicho incentivo es referido como Componente No Económico y su determinación se hará con base en lo siguiente:

a. Un incentivo de 30% (treinta por ciento) aplicable en caso de cumplir con el criterio para obtener el carácter de Nuevo Competidor y se plasmará en el Dictamen de Competencia Económica y, en su caso, en la Constancia de Participación a los Participantes evaluados bajo la dimensión de Grupo de Interés Económico y considerando las personas con las que el GIE tiene vínculos de tipo comercial, organizativo, económico y jurídico que no ostenten, directa o indirectamente, concesiones de espectro radioeléctrico en las bandas incluidas en la Tabla 9 del numeral 8 de las Bases.

b. Un incentivo de 20% (veinte por ciento) aplicable a los Participantes evaluados que bajo la dimensión de Grupo de Interés Económico y considerando las personas con las que el GIE tiene vínculos de tipo comercial, organizativo, económico y jurídico que ostenten concesiones de espectro radioeléctrico asignado, pero que no sea mayor al 15% (quince por ciento) del total del espectro radioeléctrico asignado y disponible, conforme a la Tabla 9 del numeral 8 de las Bases, mismo que se plasmará en el Dictamen de Competencia Económica y, en su caso, en la Constancia de Participación.

Los incentivos referidos en este numeral se verán reflejados en la Fórmula de Conversión, salvo lo señalado en el último párrafo del numeral inmediato anterior.

#### <span id="page-25-0"></span>**5 Circunstancias excepcionales.**

El Instituto, a través de la UER, determinará la existencia de alguna situación de circunstancias excepcionales a las que hace referencia el numeral 17.4 de las Bases. En caso de ocurrir una de ellas, se aplicará lo señalado en el citado numeral.

#### <span id="page-25-1"></span>**6 Sesiones de Práctica del SEPRO.**

En la actividad correspondiente a la entrega de Constancias de Participación, el Instituto entregará a cada Participante las Claves de Acceso necesarias para ingresar al SEPRO, mismas que utilizarán durante el periodo de sesiones de práctica y para ingresar al PPO.

En las fechas indicadas en el Calendario de Actividades, el Instituto llevará a cabo sesiones de práctica, únicamente para los Participantes, a fin de que se familiaricen con todas las reglas de actividad del PPO. Dichas sesiones de práctica se realizarán a través del propio SEPRO vía Internet.

El periodo de sesiones de práctica se llevará a cabo de lunes a jueves de las 10:00 a las 18:00 horas y en viernes de las 10:00 a las 14:30 horas, en las fechas previstas en el Calendario de Actividades.

Para poder ingresar a las sesiones de práctica, se deberá utilizar el Folio Único y las Claves de Acceso entregadas. Es responsabilidad exclusiva de los Participantes el participar o no en las sesiones de práctica.

En las sesiones de práctica sobre el uso del SEPRO se realizarán ejercicios sobre diferentes escenarios y casos prácticos en el sistema, a fin de que los Participantes se familiaricen con su uso.

### <span id="page-26-0"></span>**7 Garantía de Seriedad.**

El Participante deberá entregar una Garantía de Seriedad atendiendo lo señalado en los numerales 6.1.3, 6.1.5 (en su caso) y 12 de las Bases, en las fechas señaladas en el Calendario de Actividades.

Dicha garantía deberá ser calculada con base en el número de Unidades de Elegibilidad con las que desee concursar durante el PPO. Es decir, el monto de la Garantía de Seriedad estará asociado a la cantidad de Unidades de Elegibilidad que el Participante desea obtener para poder presentar Ofertas Válidas por los Bloques de su interés.

La tabla que especifica el monto de la Garantía de Seriedad en función de la cantidad de Unidades de Elegibilidad a adquirir, así como la tabla que especifica las Unidades asociadas a cada Bloque objeto de la presente Licitación, se encuentran en el Apéndice F de las Bases.

En este sentido, es importante señalar que tanto el monto total de la Garantía de Seriedad como el número total de Unidades de Elegibilidad del Participante son genéricos al momento de la emisión de la Garantía de Seriedad y de la Constancia de Participación respectivamente, es decir, no están referidos a uno o más Bloques en particular.

Al respecto, una vez iniciado el PPO, el Participante podrá utilizar sus Unidades de Elegibilidad en cualquiera de los Bloques en donde tenga permitido participar. Es decir, las Unidades amparadas por la Garantía de Seriedad del Participante podrán utilizarse en cualquiera de los Bloques permitidos, siempre y cuando la suma de las Unidades asociadas a los Bloques de su interés en ningún momento exceda las Unidades de Elegibilidad amparadas y, en su caso, su Límite de Acumulación de Espectro lo permita.

#### <span id="page-26-1"></span>**8 Limitantes de participación en el PPO.**

Con la finalidad de prevenir concentraciones de espectro radioeléctrico contrarias al interés público, los Participantes deberán sujetarse a un Límite de Acumulación de Espectro.

El Límite de Acumulación de Espectro se aplicará conforme a la evaluación de los Interesados bajo su dimensión de GIE y considerando las personas físicas y morales con las que el GIE tiene vínculos de tipo comercial, organizativo, económico y jurídico, conforme a lo señalado en el numeral 8 de las Bases.

El Límite de Acumulación de Espectro aplicable en el primer Concurso será de 26.5% (veintiséis punto cinco por ciento) y, en caso de que existan Bloques sin asignar al finalizar éste, el límite aplicable se incrementará a 30% (treinta por ciento) en el segundo Concurso, considerando lo establecido en el numeral 8 de las Bases, tal como se muestra a continuación:

- Primer Concurso: 26.5% de espectro radioeléctrico.
- Segundo Concurso: 30% de espectro radioeléctrico.